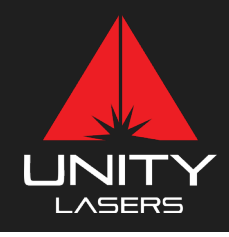

**Powered by Pangolin & Kvant**

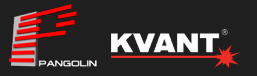

**with your new Unity laser system! Get started,**

## **Basic laser setups**

*Before operating your laser, we recommend watching our laser safety video, teaching you how to safely and compliantly setup your laser system. Guides on all common laser setups are also included below.*

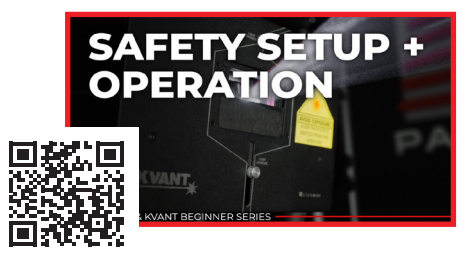

How to setup your UNITY laser, **via ILDA.**

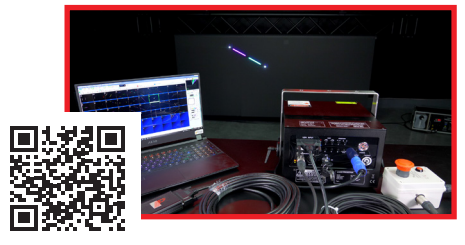

How to setup your UNITY laser with FB4 from a **lighting console using (DMX/ArtNet).**

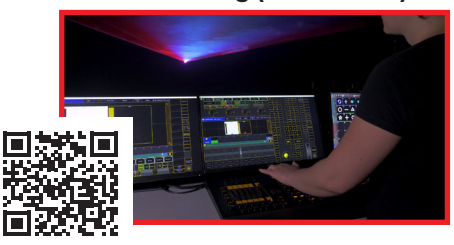

**Join us on social media!**

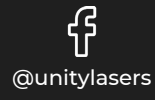

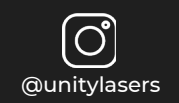

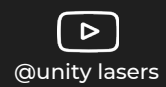

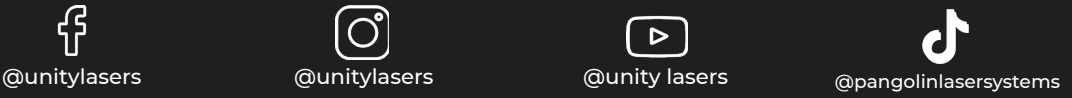

How to setup your UNITY laser, **with FB4**.

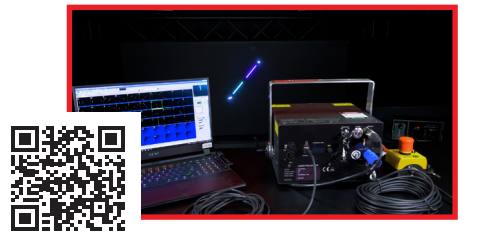

How to setup your laser in **Auto Mode.**

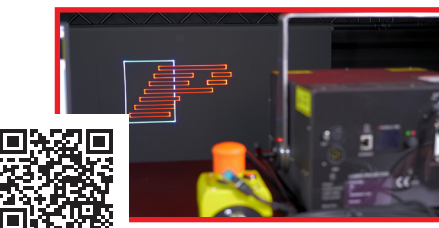